**AutoCAD Free Download For PC**

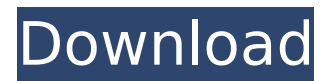

### **AutoCAD Crack+ Free [Latest-2022]**

The first version of AutoCAD was dedicated to mechanical drafting and engineering, and later versions were developed to include a broader range of capabilities, including architectural design. The current release of AutoCAD is known as AutoCAD 2020. This version was released on December 2, 2019 and is based on AutoCAD 2019. The 2020 release consists of several sub-releases. The base version of the 2020 release is AutoCAD 2020. The base release includes AutoCAD, AutoCAD LT, and the Mac AutoCAD LT Mobile App. The 2020 release includes the latest drawing engine, the new AutoCAD Cloud. This release also includes a free cloud-based drawing service called AutoCAD Stack Exchange. The 2020 release also includes a number of new features and upgrades. 1. New Stylus Improvements A stylus is a drawing tool that is used to trace lines and to apply fills and outlines. It is a pointing device, similar to a mouse, that is used to select lines and other objects in the

## drawing area, and to move the object on the drawing area. The stylus can also be used to generate the AutoCAD commands. AutoCAD has a built-in stylus that is used in the mouse mode. When the stylus is not used, it can be hidden to give the user more screen space. The stylus has been greatly improved in the 2020 release. The most significant improvement is the new stylus driver. The driver is an internal software module that is installed in the operating system of the computer. The stylus driver handles all stylus

events. The stylus driver makes use of the system architecture in the computer that is installed on the drawing. The driver is implemented as a dynamic link library (DLL). The new stylus driver was developed internally by Autodesk. The stylus driver is also called "the autocad.dll". The driver makes use of some of the available hardware (processor/graphics capabilities) in the computer. The new stylus driver has many benefits. The stylus driver is written in.NET 4.6, the latest version of the Microsoft.NET Framework. This framework is a system programming library, and

the stylus driver is a component of the framework. The new stylus driver is also compliant with the Windows API 32. The stylus driver is also available for Windows 8.

**AutoCAD Crack (LifeTime) Activation Code Free**

With the release of AutoCAD 2006, a new feature was added called User Defined Functions (UDFs) that allow AutoCAD users to create their own custom macros. These User Defined Functions are integrated with VBA, Visual LISP and Visual C#, enabling customization of AutoCAD based on the needs of the user. AutoCAD 2008, introduced an integrated User Interface (UI) in AutoCAD itself. Keyboard shortcuts AutoCAD supports a comprehensive keyboard shortcut system. Common keyboard shortcuts are displayed when a command is selected. These are defined when using the preferences. Key bindings are assigned using the right-click menu or Key Binding Window. The keyboard shortcut window can be accessed

from the View menu. When a command is invoked, it will display a "keyboard shortcut" window asking the user if he wishes to perform the selected action using that keyboard shortcut. If the user clicks on the "Use shortcut" button, the command will be executed using the selected keyboard shortcut. However, the user can click on the "Alternate shortcut" button to perform the command using the keyboard shortcut in a different way. For example, typing Alt+N (select node) in the command line will select the nearest node, while pressing Ctrl+N will perform the same operation but also select the node furthest away in the drawing. User interface AutoCAD was designed to be used from a command line. In earlier versions of AutoCAD, the interface was organized with "windows" of the screen in a format similar to the "windows" used by Microsoft Windows, but this was changed in later versions to a "toolbar" design. In previous versions, a command could be selected by clicking on a command button. This button looked like a typical command button but, instead of a command, it presented the user with

options for the command. Later, when the interface was upgraded, the windows would open and the user could work in the familiar Windows way. As with Windows, the user interface was designed in such a way as to allow for customization; for example, the size of the display windows, buttons, menus and toolbars, was adjustable. In later versions, the display windows would open automatically, and would be automatically resized to fit the current display size. Starting in AutoCAD 2013, the user interface is based on the Windows 8 paradigm of allowing multiple windows to run side by side. Each window can be res af5dca3d97

### **AutoCAD Crack+ Registration Code**

Self-inflicted falls from heights. The epidemiology, prevention and treatment of self-inflicted falls from heights are reviewed. Self-inflicted falls from height are uncommon. Only a few cases have been published in the literature. Their true incidence is probably much lower than previously estimated. Knowledge of the true incidence is important so that preventive measures can be implemented. In addition, a current national incidence study will provide information that will be important for local intervention programs. Prevention of falls from heights consists of reducing the number of falls by applying environmental modification, medication, direct supervision and rehabilitation. Rehabilitation consists of physical and occupational therapy. Medication may be indicated in some cases. Falls from heights are preventable with appropriate use of environmental modification, direct supervision, medication and rehabilitation.Q: Transferring my personal projects into my VPS I am a software

# developer for a large company that makes desktop

software. I have a VPS which is running Debian, and I have some personal projects that I've been working on. What's the best way to transfer them to the VPS? If I just simply tar up the projects directory and transfer it to the VPS would that work? This would be the first time I've ever done any work with a VPS. I'm not sure what's the best way to go about doing this. A: What you describe is a "traditional" setup for Linux VPS (virtual hosting on VPS). Although Debian is a Linux distro, it's true it's not Debian only, it's an GNU/Linux distro. You can just tar up the whole /home/[USER] directory and transfer it over to the VPS. That'll allow your personal projects to continue to be used by the same user. Note that you can use different accounts on the VPS (e.g. it's possible to login with a different user than the one on your desktop). Some notes about your VPS: 1) It's the best practice to use dedicated (or virtual dedicated) hosting instead of shared hosting on shared hosting VPS. You get some limited resources (memory, CPU, and disk space). If you don't use all

of them, your VPS will become a "surplus" and your service provider will sell it to another customer. 2) Some providers will charge you for "

**What's New in the AutoCAD?**

Sending information to colleagues Share a drawing and its associated properties (including comments) with colleagues via e-mail or a network. (video: 6:09 min.) Real-time collaboration In real-time, multiple users can edit a drawing at the same time. Each user can access their own workspace, and they can even edit each other's drawings in real time. 3D (Vector) modeling Create, modify, and edit 3D models in the drawing window, including 3D dimensions and measurement notes. (video: 3:46 min.) Multiple users Add your company name to all drawings. (video: 2:08 min.) Create and edit annotations in the drawing window. (video: 4:25 min.) Be more productive with customizable AutoCAD templates for every occasion. You can customize your drawing

# templates for any type of drawing. Templates for

specific purposes include CNC, T-Shirt, Plate, and Shapes. (video: 3:48 min.) Add revision history to your drawings. The revision history list provides a historical record of changes to your drawing. (video: 1:58 min.) Creating and editing CNC templates (video: 4:25 min.) 3D printing Make 3D models that can be printed. Create 3D shapes with multicolor hues. (video: 3:59 min.) Extend and enhance your 3D designs. Create 3D components that you can edit and use in CAD. (video: 3:47 min.) Extension technology for 3D modeling and output Extend the capabilities of AutoCAD in the form of AutoCAD Extension Technology (AET), which provides an integrated experience for working with CAD objects. The AET is the foundation for dynamic modeling. It facilitates rapid prototyping and provides a platform for rapid application development. With the AET, users can model and edit objects. They can also design and share engineering models. Additionally, the AET can provide an interface for communicating with the CNC. (video: 3:40 min.) Be more productive

with a variety of CAD output options. Using Graphics Lab, users can output to a variety of formats: DXF, DWG, PDF, and EPS. (video: 3:53 min.) Additional features Create and edit multimedia annotations

**System Requirements:**

Computer Requirements: Windows XP, Windows Vista, Windows 7 AMD Athlon Xp, Intel Pentium Dual Core CPU: 1.7 GHz / 2.0 GHz / 2.5 GHz RAM: 1 GB Free Disk Space: 1 GB DirectX 9 HMD Tracked SD-Card 2 GB Network Needed: WIFI Dongle Needed: Rack Up Your PC & Download Hire Force Heroes Here! Supported 3DS Vers

## Related links:

[https://www.santafe-roma.it/wp](https://www.santafe-roma.it/wp-content/uploads/2022/08/AutoCAD__Crack_Download_3264bit_2022_New.pdf)[content/uploads/2022/08/AutoCAD\\_\\_Crack\\_Download\\_3264bit\\_2022\\_New.pdf](https://www.santafe-roma.it/wp-content/uploads/2022/08/AutoCAD__Crack_Download_3264bit_2022_New.pdf) <https://riberadelxuquer.com/wp-content/uploads/2022/08/walejaq.pdf> <http://travelfamilynetwork.com/?p=54808> [https://www.thegarnichedirectory.com/wp](https://www.thegarnichedirectory.com/wp-content/uploads/2022/08/AutoCAD__Crack__Download_MacWin.pdf)[content/uploads/2022/08/AutoCAD\\_\\_Crack\\_\\_Download\\_MacWin.pdf](https://www.thegarnichedirectory.com/wp-content/uploads/2022/08/AutoCAD__Crack__Download_MacWin.pdf) <https://beautyprosnearme.com/wp-content/uploads/2022/08/AutoCAD-88.pdf> <http://kinectblog.hu/autocad-crack-17.html> <https://fairdalerealty.com/autocad-crack-free-x64-2/> <https://nextgenbioproducts.com/wp-content/uploads/2022/08/ysyelij.pdf> [https://www.loolooherbal.in/wp](https://www.loolooherbal.in/wp-content/uploads/2022/08/AutoCAD_Crack___Free_Download_MacWin_Latest.pdf)[content/uploads/2022/08/AutoCAD\\_Crack\\_\\_\\_Free\\_Download\\_MacWin\\_Latest.pdf](https://www.loolooherbal.in/wp-content/uploads/2022/08/AutoCAD_Crack___Free_Download_MacWin_Latest.pdf) https://nanoportal.it/wp-content/uploads/2022/08/AutoCAD\_Crack\_\_Latest.pdf <https://sensualtantramassage.com/wp-content/uploads/2022/08/xilewyne.pdf> <https://innovacioncosmetica.com/autocad-19-1-2022-2/> <https://awazpost.com/wp-content/uploads/2022/08/AutoCAD-54.pdf> <http://www.yourhomeinbarcelona.com/?p=42477> <http://mysteriesoftheunknown.com/wp-content/uploads/2022/08/AutoCAD43.pdf>